# Kacper Kulczycki

kmkulcz@tempac.okwf.fuw.edu.pl

# **Badanie własności** półprzewodnikowych diod świecących

**Ćwiczenie D1** 

Warszawa 2003

# **Wstep**

Ćwiczenie to miało na celu zapoznanie się z możliwościami spektrometru, opartego na linijce CCD, zbudowanego na karcie rozszerzeń PCI. Praca składała się z czterech zasadniczych części: pomiarów współczynników transmisji półprzewodników, współczynników odbicia kolorowych papierków, charakterystycznych parametrów diod LED oraz zbadania własności diody laserującej.

# Układ doświadczalny

We wszystkich częściach doświadczenia wykorzystywany był spektrometr zamontowany w komputerze PC. Urządzenia to obsługiwane było przy pomocy całkowicie software'wego interfejsu (program OOIBase32 v.1.0.2 firmy Ocean Optics na platformie Windows). Dane – widma spektrometru poprzez światłowód zaopatrzony w obiektyw doprowadzane były do (prawdopodobnie typu GRIN) oraz końcówkę umożliwiającą montaż źródła światła w celu uzyskania widm transmisyjnych.

Oprócz spektrometru, podczas pomiarów parametrów diod, wykorzystywane były dwa mierniki uniwersalne

Do montażu i stabilizowania poszczególnych elementów układów doświadczalnych wykorzystywana była ława optyczna oraz statyw.

# **Pomiary**

# Współczynnik transmisji

Charakteryzowany jest on przez stosunek natężenia promieniowania przechodzącego do padającego

$$
T = \frac{I_{\text{przech}}}{I_{\text{pad}}}
$$

jest on wielkościa bezwymiarowa, aczkolwiek określana dla danej długości fali ( $T(\lambda)$ ).

Schemat układu

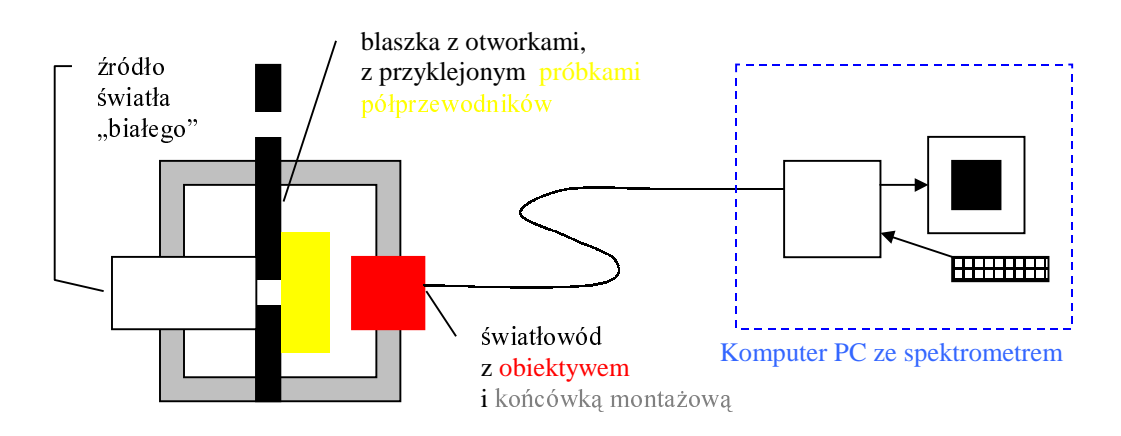

#### Przebieg pomiarów

W pierwszej kolejności po zmontowaniu układu zmierzone zostało widmo tła, następnie widmo źródła światła "białego" (przez otworek o odpowiedniej średnicy), a później widmo transmisyjne przez próbke półprzewodnika. Program obsługujący spektroskop umożliwiał wykreślenie zależności współczynnika transmisji w funkcji długości fali. Niestety program wykonywał odjęcie

widma tła, oraz obliczał współczynnik transmisji, ale bez możliwości zapisu na dysku. W celu obliczenia współczynnika T trzeba było zapisać wszystkie trzy widma. Następnie należało dokonać odjęcia tła od pozostałych dwóch widm. Dopiero po tych operacjach można było podzielić ilości zliczeń (intensywność) w danym kanale jednego z widm przez ilość zliczeń w odpowiednim kanale drugiego.

W tej części ćwiczenia do dyspozycji miałem dwie próbki półprzewodników - fosforek galu (GaP) i siarczek kadmu (CdS). (próbki różniły się wielkością otworka na którym zostały przyklejone i grubością)

Wyniki

Widma światła "białego" przechodzącego przez otworki o odpowiednich średnicach przedstawiają wykresy 1. i 2.

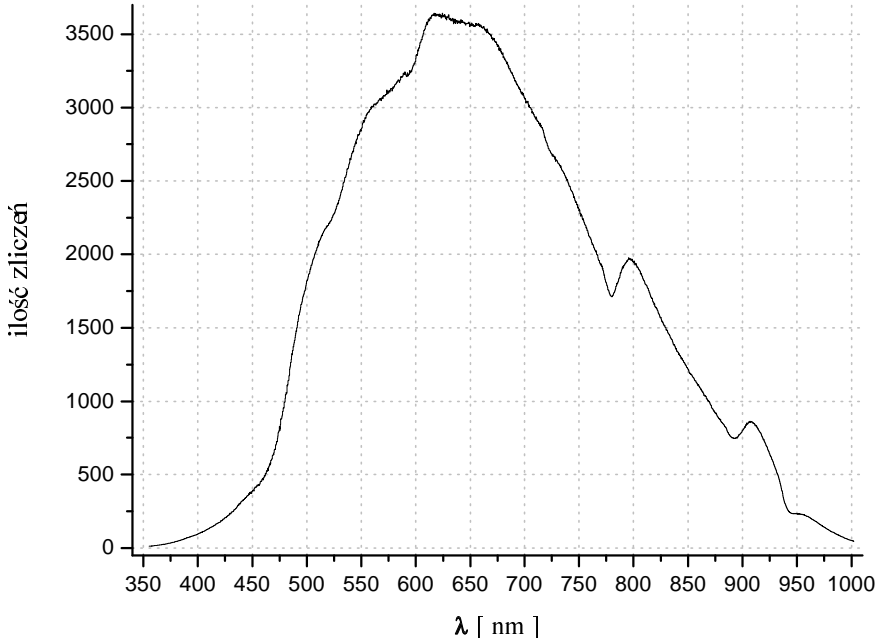

wyk.1. widmo światła "białego" przechodzącego przez otworek o średnicy 1 mm (Ipad GaP)

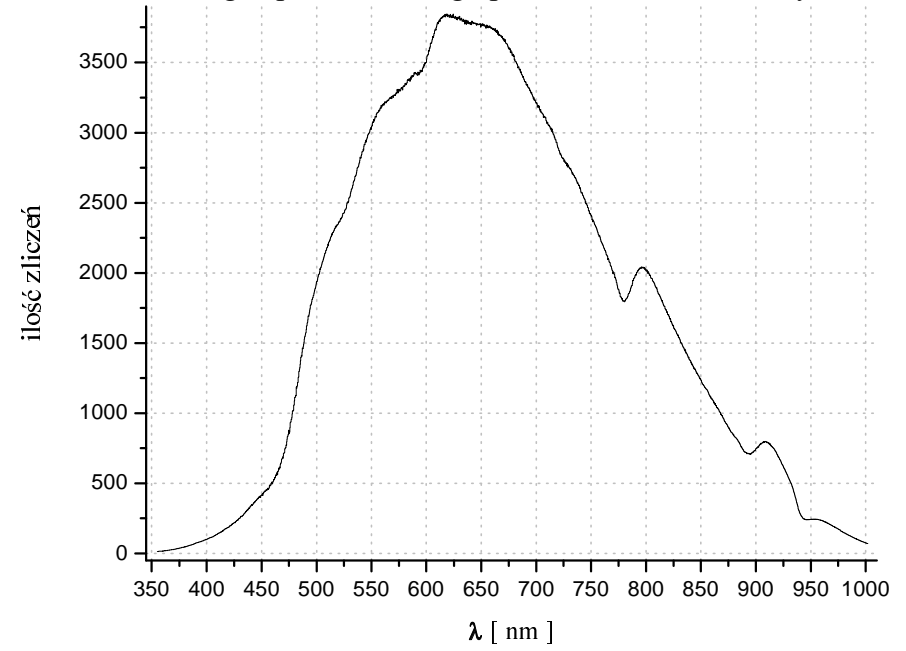

wyk.2. widmo światła "białego" przechodzącego przez otworek o średnicy 2 mm (I<sub>pad</sub> CdS)

Jak widać różnica średnic otworków nie wpłyneła znacząco na intensywności rejestrowanego widma, wynikało to z dobrania różnych czasów akwizycji, 50 ms w przypadku pierwszej próbki (GaP), 20 ms w przypadku drugiej (CdS).

Na obu wykresach maksimum intensywności przypada na barwę pomarańczowo-żółtą

Ze względu na małą intensywność rejestrowanego widma poniżej ~430 nm i powyżej ~945 nm w dalszych obliczeniach wyniki te zostały pominięte.

Wykresy 3. i 4. przedstawiają uzyskane wartości współczynników transmisji w funkcji długości fali.

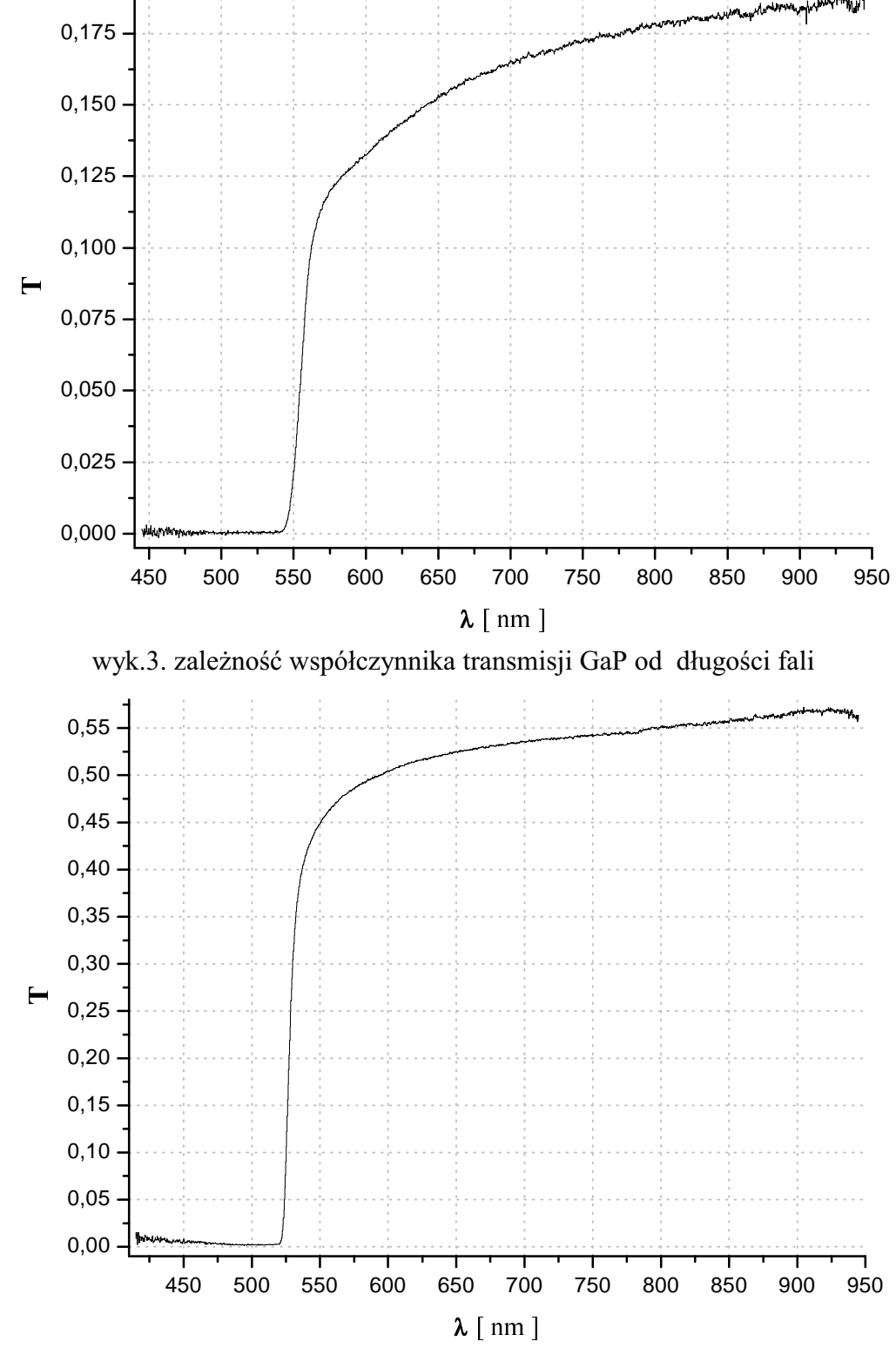

wyk.4. zależność współczynnika transmisji CdS od długości fali

Materiały półprzewodnikowe charakteryzują się przerwą energetyczną miedzy górną krawedzią pasma walencyjnego i dolną pasma przewodnictwa, rzędu 1 eV, w przeciwieństwie do przewodników w których taka przerwa nie występuje oraz izolatorów w których jest ona rzędu kilkudziesieciu elektronowoltów lub wieksza.

Podczas przejścia fali elektromagnetycznej przez materiał półprzewodnikowy może nastąpić jej absorpcja jeśli promieniowanie to ma energię zbliżoną (większą) do szerokości przerwy energetycznej

Z wykresów 3 i 4 da się łatwo oszacować szerokość przerwy energetycznej obu próbek. Pamiętając że zależność energii od długości fali opisuje wzór:

$$
E = \frac{hc}{\lambda}
$$
 (gdzie: **h** – stała Plancka, **c** – prędkość światła,  $\lambda$  – długość fali)

oraz jak było wspomniane wcześniej, że fale o energii większej od szerokości przerwy zostaną pochłoniete otrzymujemy

dla GaP graniczna długość fali 542 ± 5 nm czyli szerokość przerwy 2.288 ± 0.021 eV dla CdS graniczna długość fali 520 ± 2 nm czyli szerokość przerwy 2,3848 ± 0,0091 eV odpowiednio wartości tablicowe dla GaP 2,25 eV, dla CdS 2,53 eV

#### Wnioski

Dzięki dobrej konstrukcji układu udało się uzyskać dokładne wyniki, jeśli chodzi o zależności  $T(\lambda)$ . Dla próbki GaP wartość szerokości przerwy energetycznej jest zgodna na poziomie 3  $\sigma$  z wartością tablicową. Niestety dla CdS nie udało się uzyskać takiej zbieżności, ale dokładność uzyskanych wyników wskazuje raczej na rozbieżność własności próbki od wielkości tablicowych, niż na popełniony błąd zniekształcający pomiary.

#### Współczynnik odbicia

Zależność opisująca ta wielkość wyraża się przez iloraz nateżenia promieniowania odbitego przez nateżenie padającego

$$
R = \frac{I_{\text{odb}}}{I_{\text{pad}}}
$$

podobnie jak współczynnik transmisji jest on bezwymiarową funkcją długości fali.

#### Schemat układu

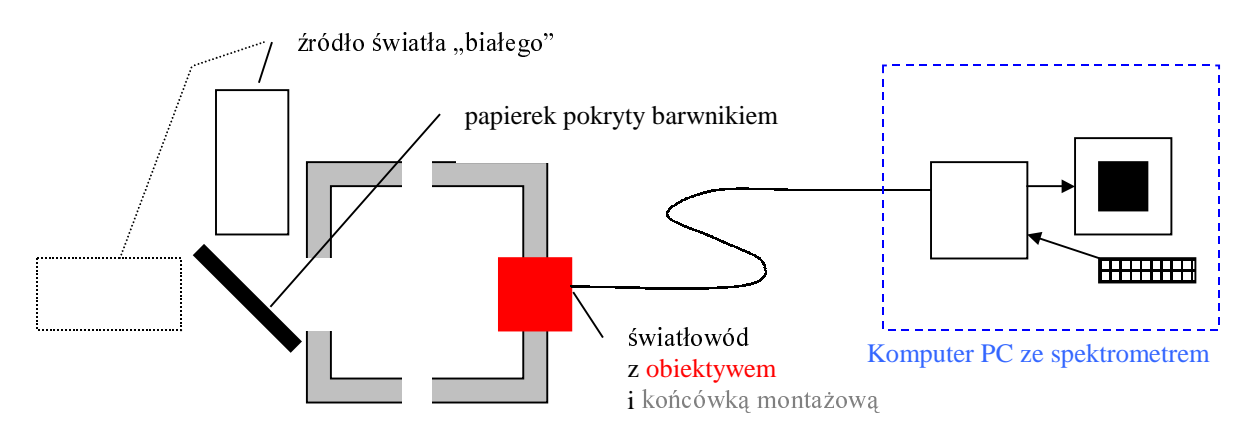

linia przerywana zaznaczono położenie źródła światła "białego" podczas pomiaru widma światła padajacego.

#### Przebieg pomiarów

W tej części ćwiczenia układ nie był już tak dobrze skonstruowany. Głównym problemem było mocowanie papierków. Były one wiotkie, pod wpływem naimniejszego nacisku wyginały się wpływając na intensywność rejestrowanego widma odbiciowego.

Podobnie jak w pierwszej części ćwiczenia najpierw zmierzone zostało widmo tła, potem widmo źródła światła "białego". (Przy pomocy linijki zmierzona została długość drogi światła, od źródła do papierka i od papierka do końcówki montażowej, a nastepnie na odległość ich sumy, zostało odsuniete źródło od końcówki montażowej – przerywana linia na schemacie). Następnie rejestrowane były widma odbiciowe. Analogicznie do poprzednich pomiarów program umożliwiał obejrzenie wykresu współczynnika odbicia bez możliwości zapisania gotowych wyników. Aby uzyskać interesujące zależności należało powtórzyć dokładnie te same operacje co w przypadku widm transmisyjnych (odjęcie odpowiednich widm od siebie, oraz podzielenie uzyskanych tak wartości przez siebie).

Do dyspozycji miałem następująco zabarwione kawałki papieru:

- granatowy, błyszczący,
- jasnoniebieski, matowy,
- żółty, matowy,
- różowy, satynowy,
- czerwony, matowy,
- dwa odcienie czerwone, błyszczące,

#### Wyniki

Widmo "białego" światła padającego przedstawia wykres 5. (czas akwizycji 20 ms)

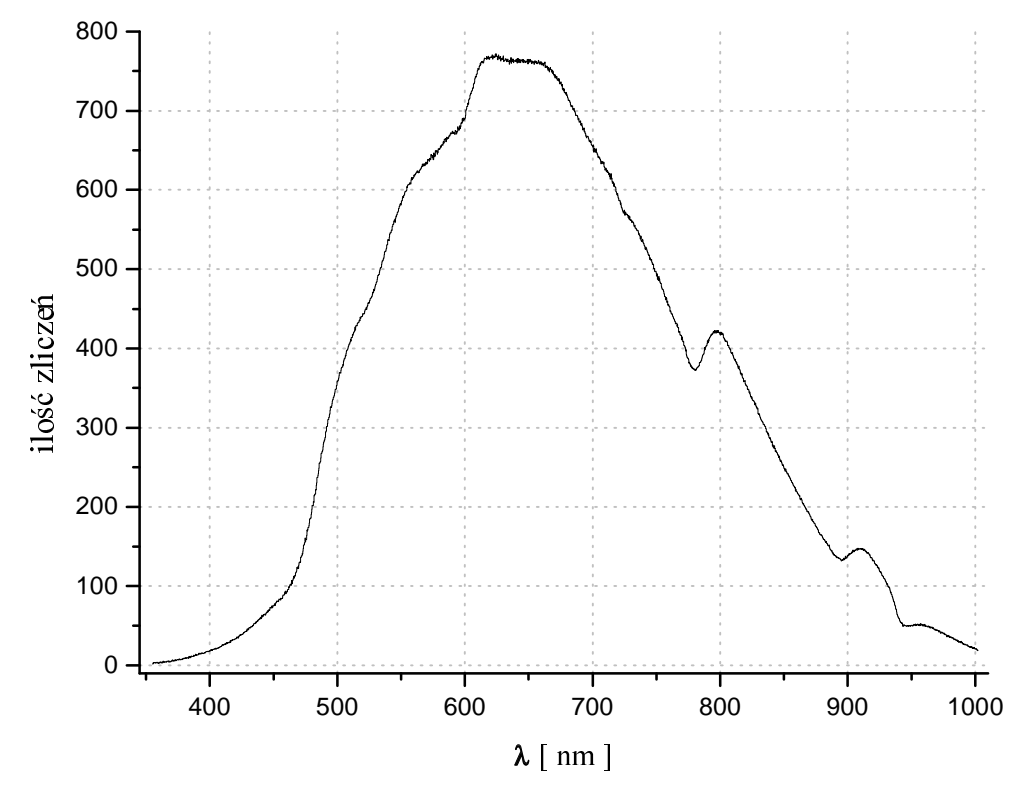

wyk.5. widmo padającego światła "białego"

Analogicznie do poprzedniej części wyniki poniżej ~440 nm i powyżej ~930 nm w dalszych obliczeniach zostały pominiete.

Kolejnych 6 wykresów prezentuje zależności  $\mathbf{R}(\lambda)$  dla poszczególnych papierków.

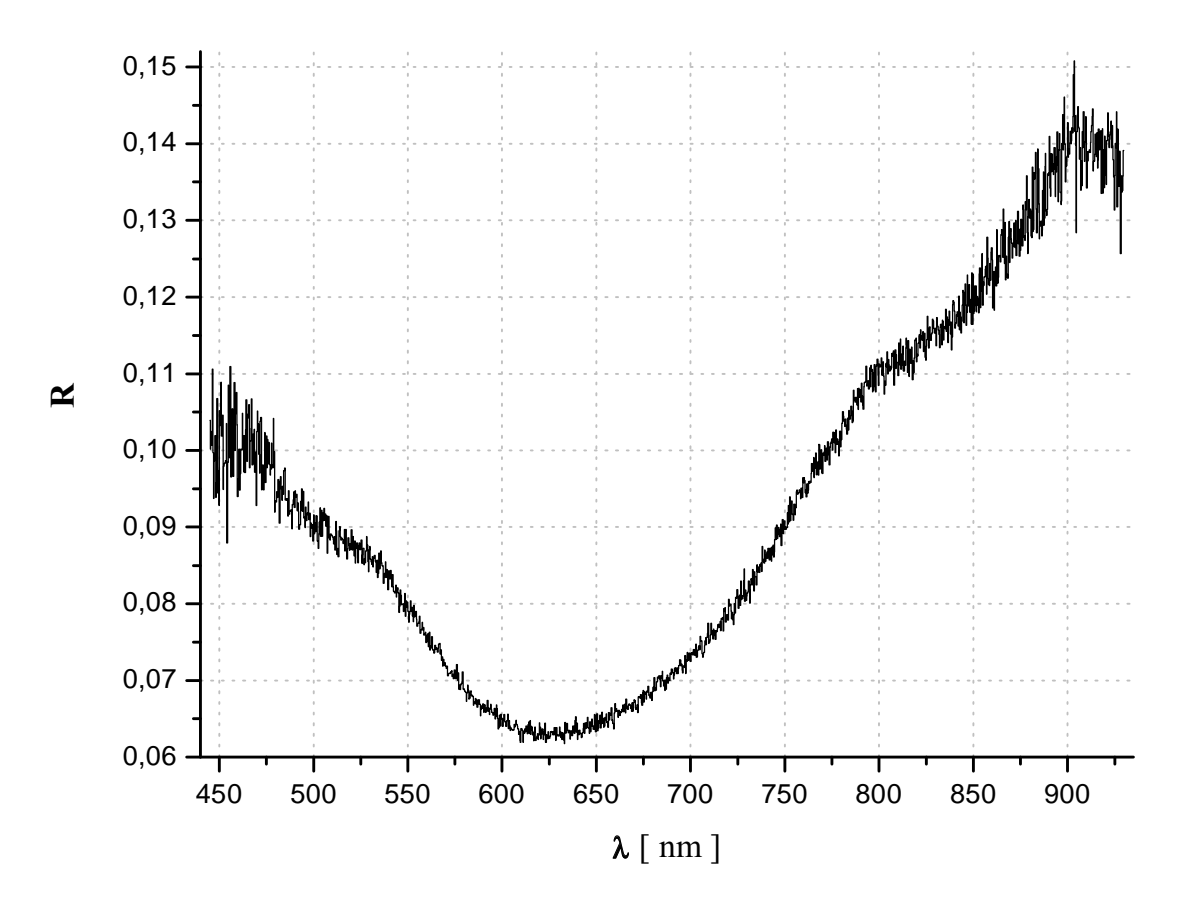

wyk.6. zależność współczynnika odbicia granatowego, błyszczącego papierka od długości fali

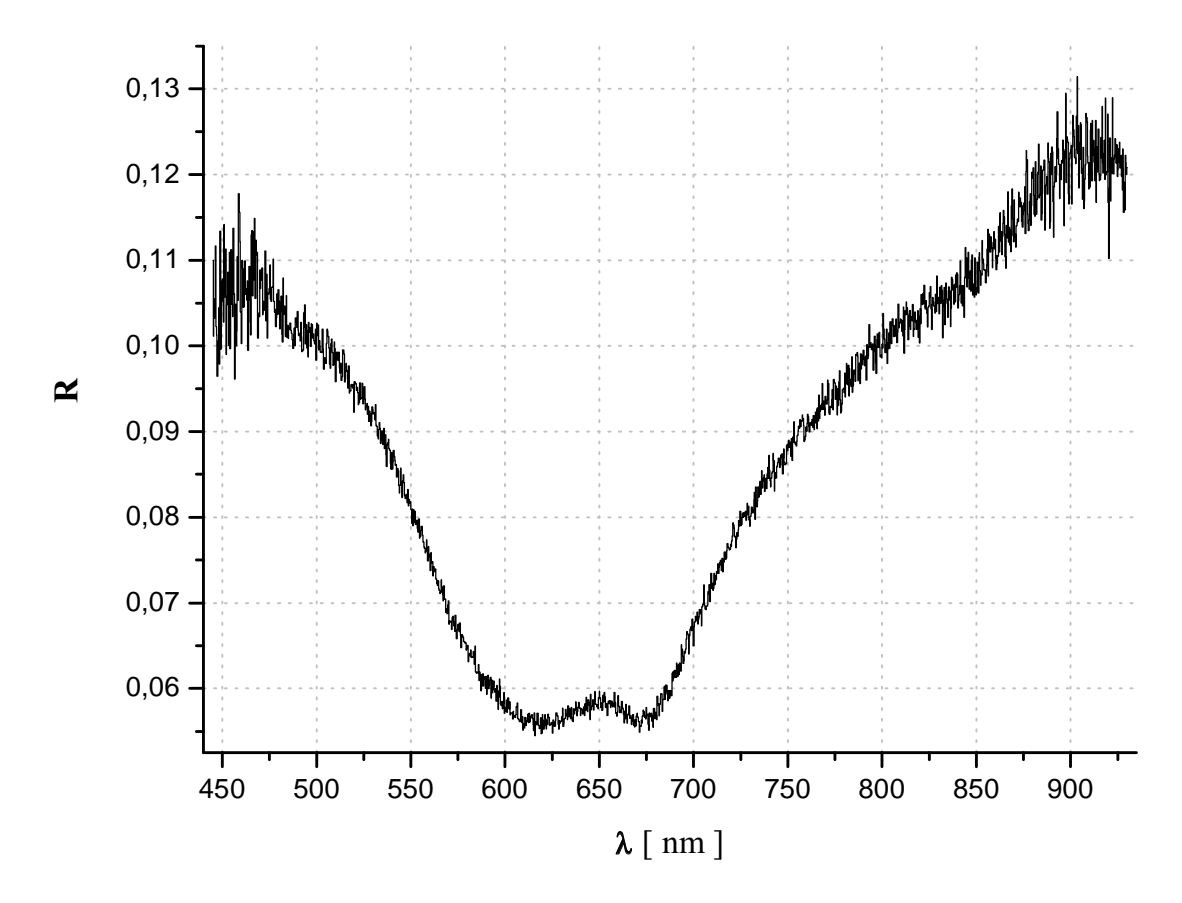

wyk.7. zależność współczynnika odbicia jasnoniebieskiego, matowego papierka od długości fali

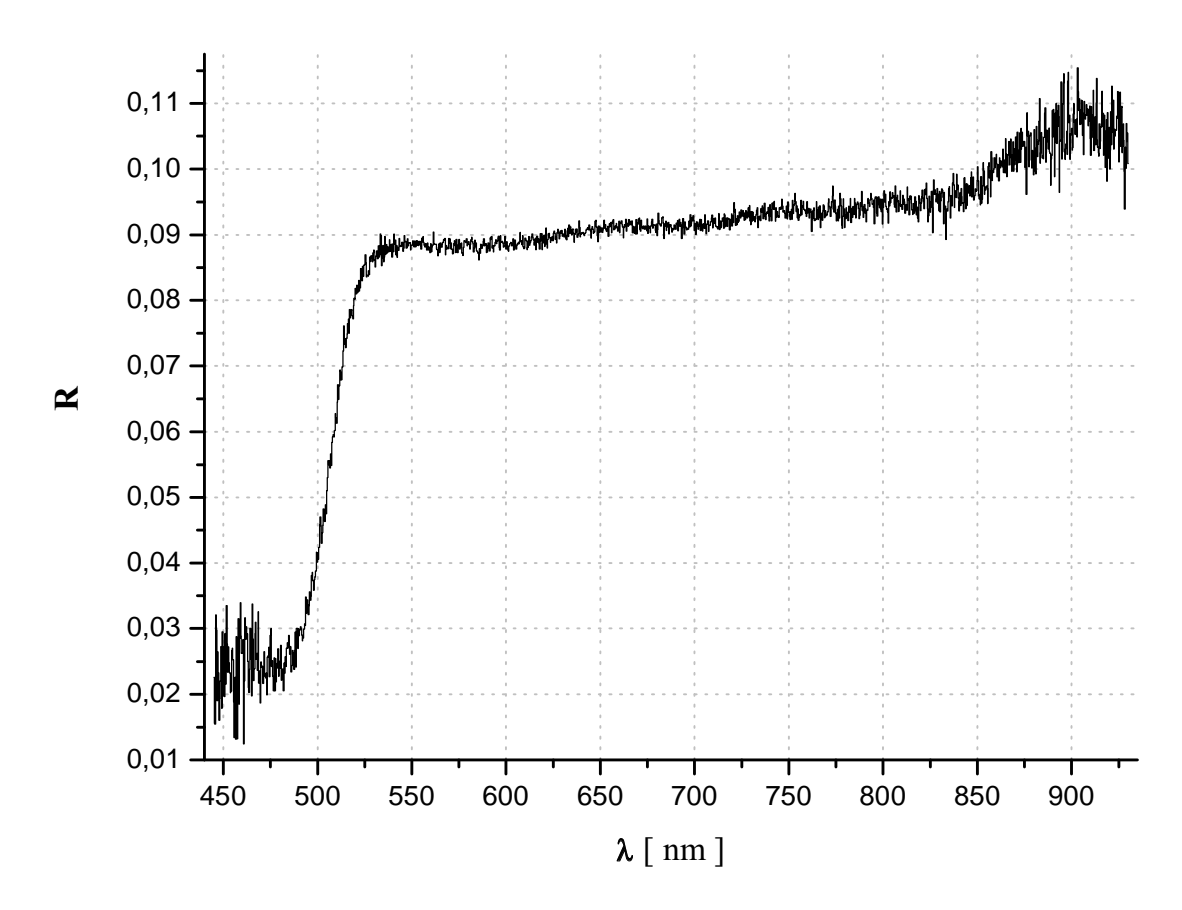

wyk.8. zależność współczynnika odbicia żółtego, matowego papierka od długości fali

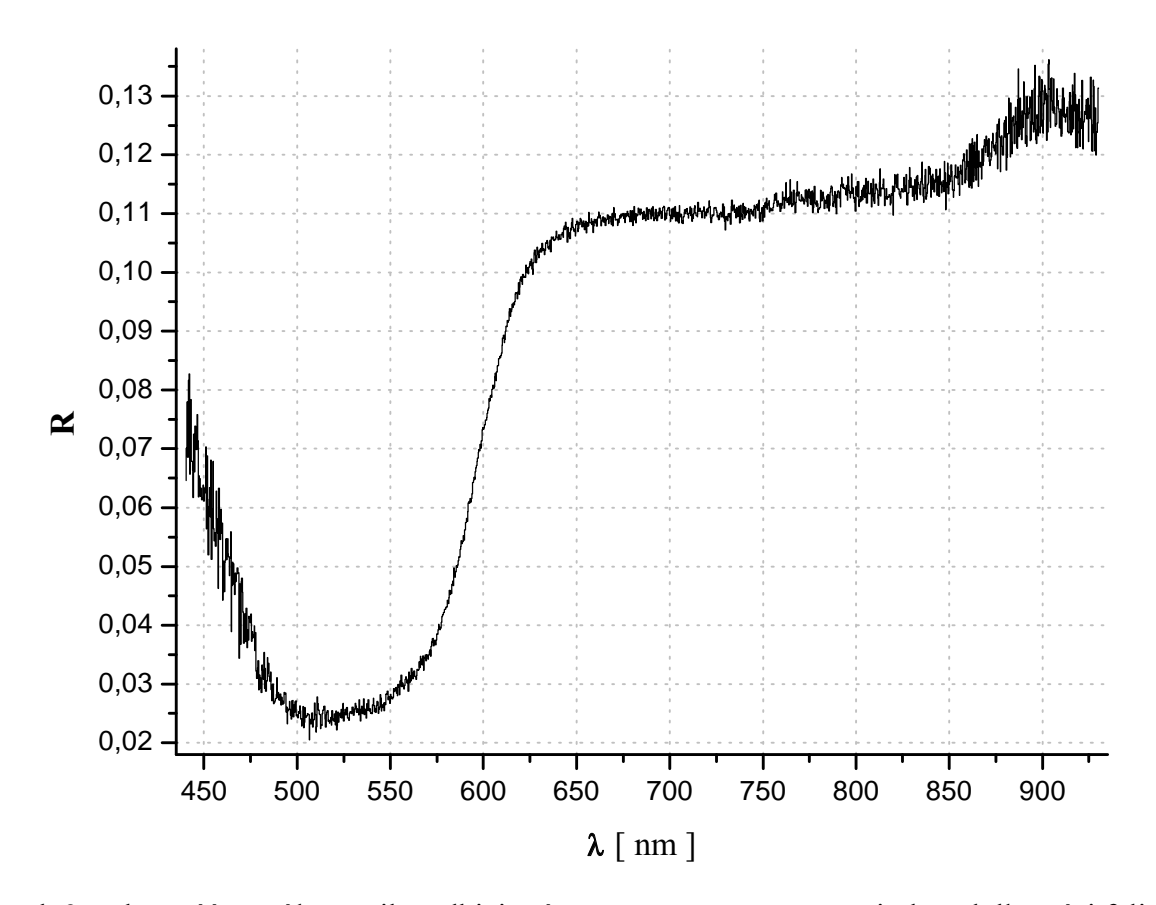

wyk.9. zależność współczynnika odbicia różowego, satynowego papierka od długości fali

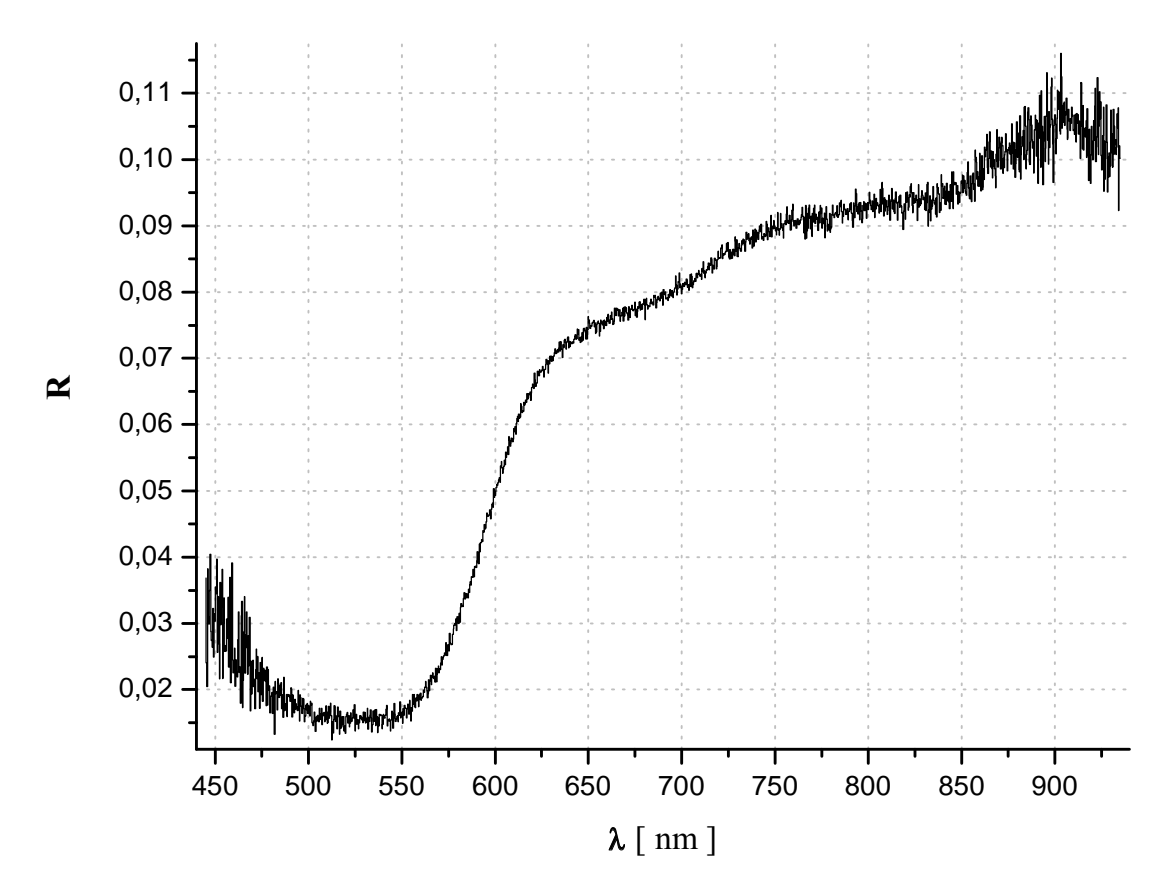

wyk.10. zależność współczynnika odbicia czerwonego, matowego papierka od długości fali

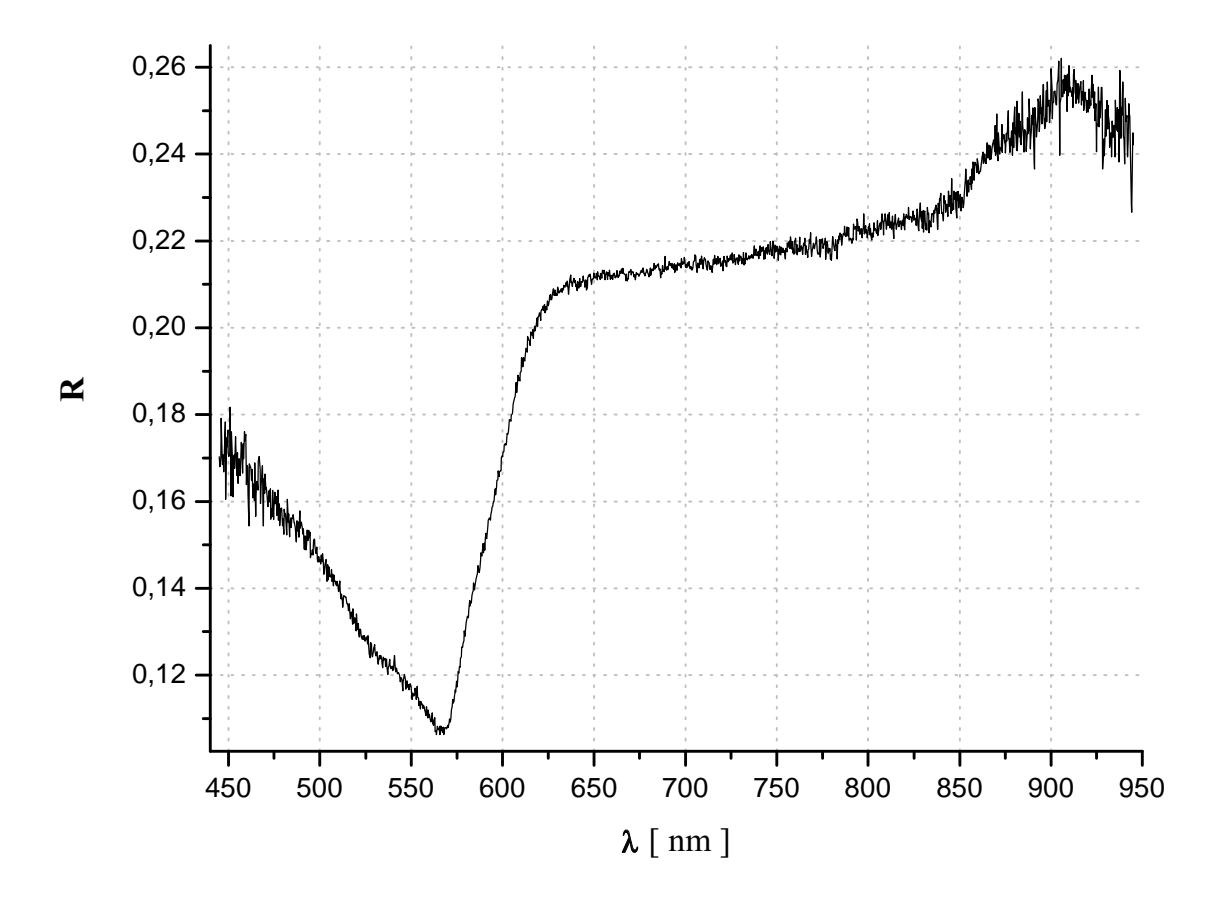

wyk.11. zależność współczynnika odbicia pierwszego czerwonego, błyszczącego papierka od długości fali

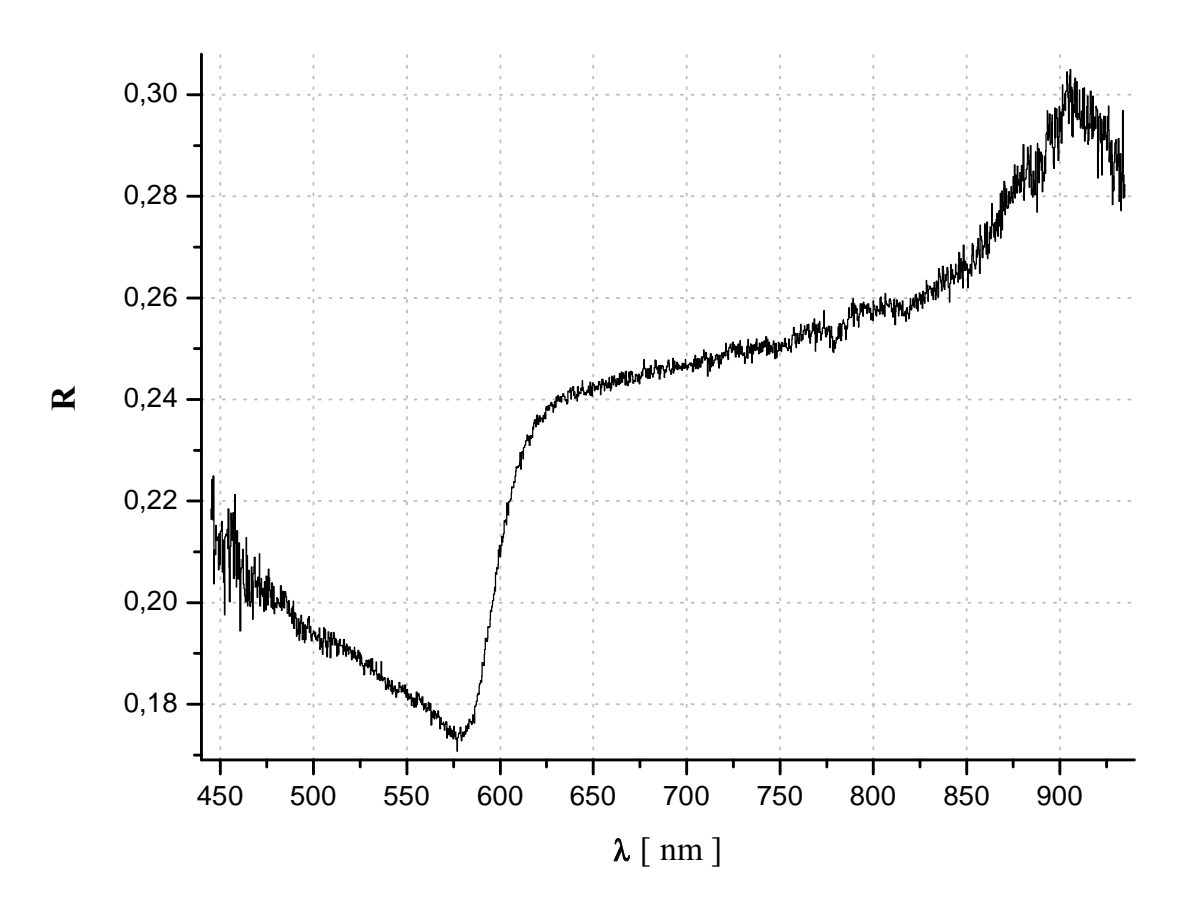

wyk.12. zależność współczynnika odbicia drugiego czerwonego, błyszczącego papierka od długości fali

Jak widać odbierane przez nas kolory składają się subtraktywnie czyli całe spektrum postrzegamy jako światło białe, a konkretną barwę jako brak jej barwy dopełniającej w widmie. I tak zmniejszenie intensywności kolorów od żółtego aż do pomarańczowego dało w odbiorze kolor granatowy. Przy nieco większej intensywności żółci i pomarańczowego obserwowany był kolor jasnoniebieski. Po wycięciu granatów otrzymany został kolor żółty. Kolor różowy uzyskany został przez wycięcie kolorów od niebieskiego do zielonego. Jeśli chodzi o czerwień powstała ona przez wycięcie barw od granatów przez niebieski aż do zielonego.

Obserwując zakres bliskiej podczerwieni można stwierdzić że współczynnik odbicia wykazuje silny związek z intensywnością promieniowania w tym zakresie (wykres 5. - lokalne maksimum w okolicach 900 nm, analogicznie wykresy od 6. do 12.).

Ciekawe jest również to że, o ile w przypadku papierków matowych i satynowego współczynnik R (poza barwami dopełniającymi) wynosi ok. 0,1, to trudno znaleźć taką zależność dla błyszczących papierków. O ile dla obu czerwieni współczynnik jest większy i wynosi analogicznie ok. 0,23 to dla granatowego podobnie jak dla matowych ok. 0,1.

Zastanawiające jest również że dla matowej czerwieni zielenie były wycinane znacznie mocniej niż dla błyszczących.

#### Wnioski

Można stwierdzić że oko ludzkie zupełnie nie radzi sobie z zakresami od 780 nm wzwyż. Natomiast dzięki znajomości subtraktywnego składania barw przez nasz wzroku, możliwe było, miedzy innymi stworzenie kolorowych monitorów i telewizorów opartych na systemie RGB - mieszania tylko trzech barw: czerwonej, zielonej i niebieskiej.

# Diody półprzewodnikowe

Są to elementy prostownicze składające się z połączonych dwóch kawałków półprzewodnika. Jednego akceptorowego (p), drugiego donorowego (n). Przykładając odpowiednio duże napięcie można wymusić przejście elektronów z pasma walencyjnego do pasma przewodnictwa czyli wymusić przewodzenie. Jednak część nośników (dziur i elektronów) może ze sobą rekombinować emitując promieniowanie. W przypadku emisji w przedziale światła widzialnego uzyskuje się diody świecace (LED).

#### Schemat układu

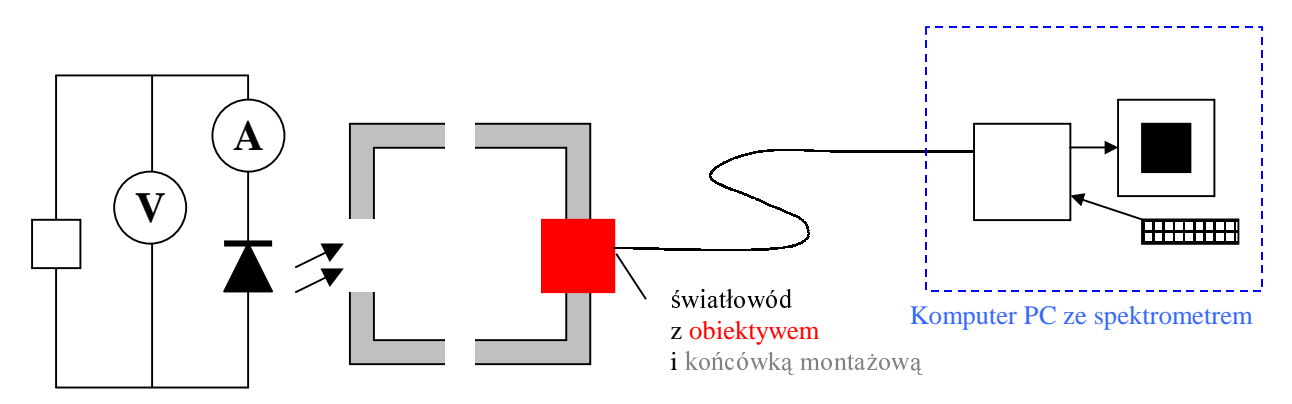

#### Przebieg pomiarów

Ta część ćwiczenia polegała na jednoczesnym mierzeniu napiecia przykładanego do diody, natężenia płynącego przez nią prądu oraz widma przez nią emitowanego. Aby zapobiec wysyceniu spektrometru diody umieszczane były w pewnej odległości od końcówki montażowej.

Do dyspozycji miałem cztery diody świecące na:

- niebiesko.  $\frac{1}{2}$
- zielono.
- żółto.
- czerwono.

Oczywiście jak poprzednio pierwszy pomiar polegał na zmierzeniu widma tła (odejmowanego za każdym razem od widma mierzonego dla danego pradu I i napiecia U). Moc P dostarczana do diody obliczana była jako iloczyn U i I. Moc  $p_E$  emitowana przez diodę obliczana była jako całka pod wykresem widma (wartość w jednostkach umownych).

Czasy akwizycji wynosiły 1 ms

Na wykresach charakterystyk prądowo-napięciowych oraz zależności  $P(p_F)$  między punktami poprowadzone zostały krzywe typu b-spline (najlepsza gładka funkcja przechodząca, w jak najmniejszej odległości od każdego z punktów)

Wyniki

# Dioda niebieska

Wykres 13.a i 13.b prezentują istotne części widma emitowane przez diodę (pominięte fragmenty - brak sygnału).

Wykres 14. – charakterystyka prądowo-napieciowa.

Wykres 15. - moc emitowana w funkcji mocy dostarczanej.

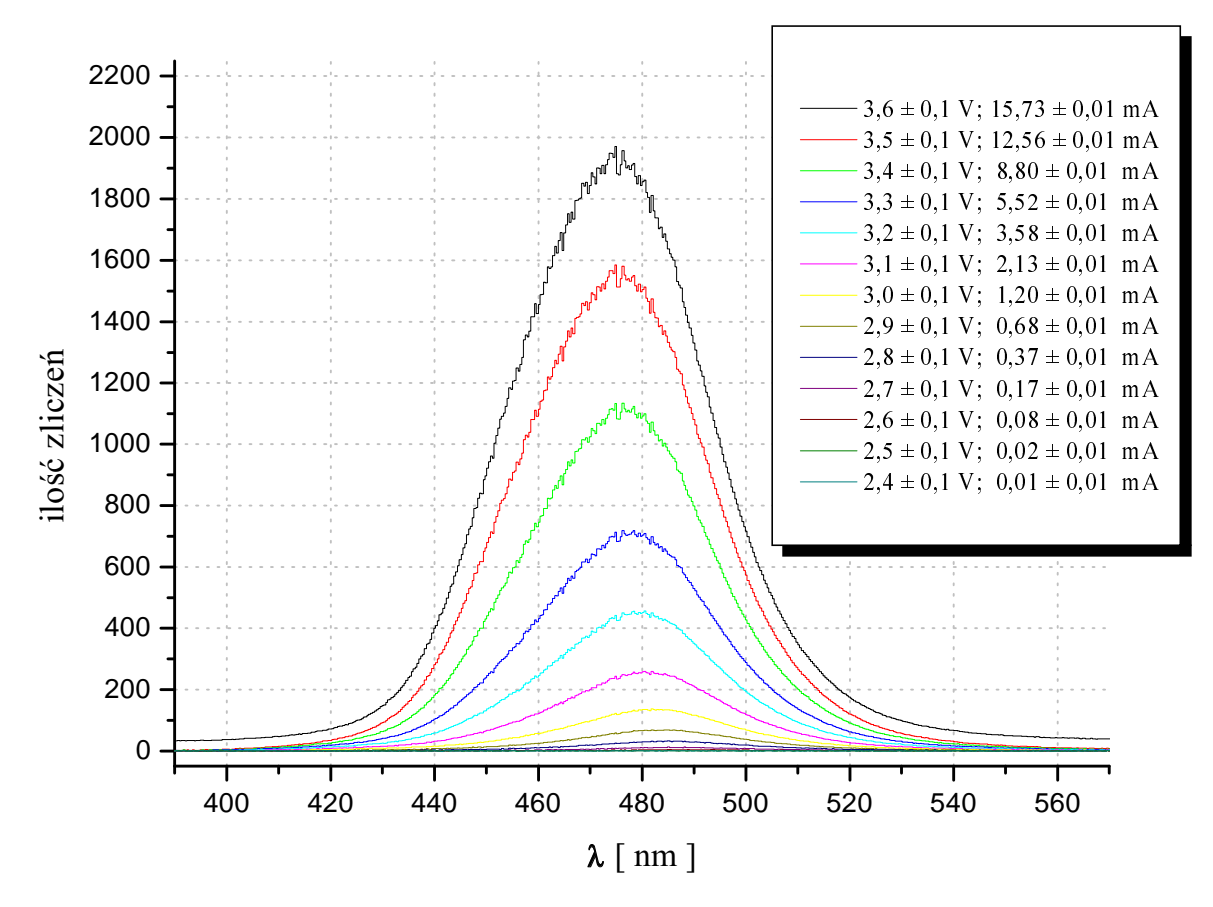

wyk13.a

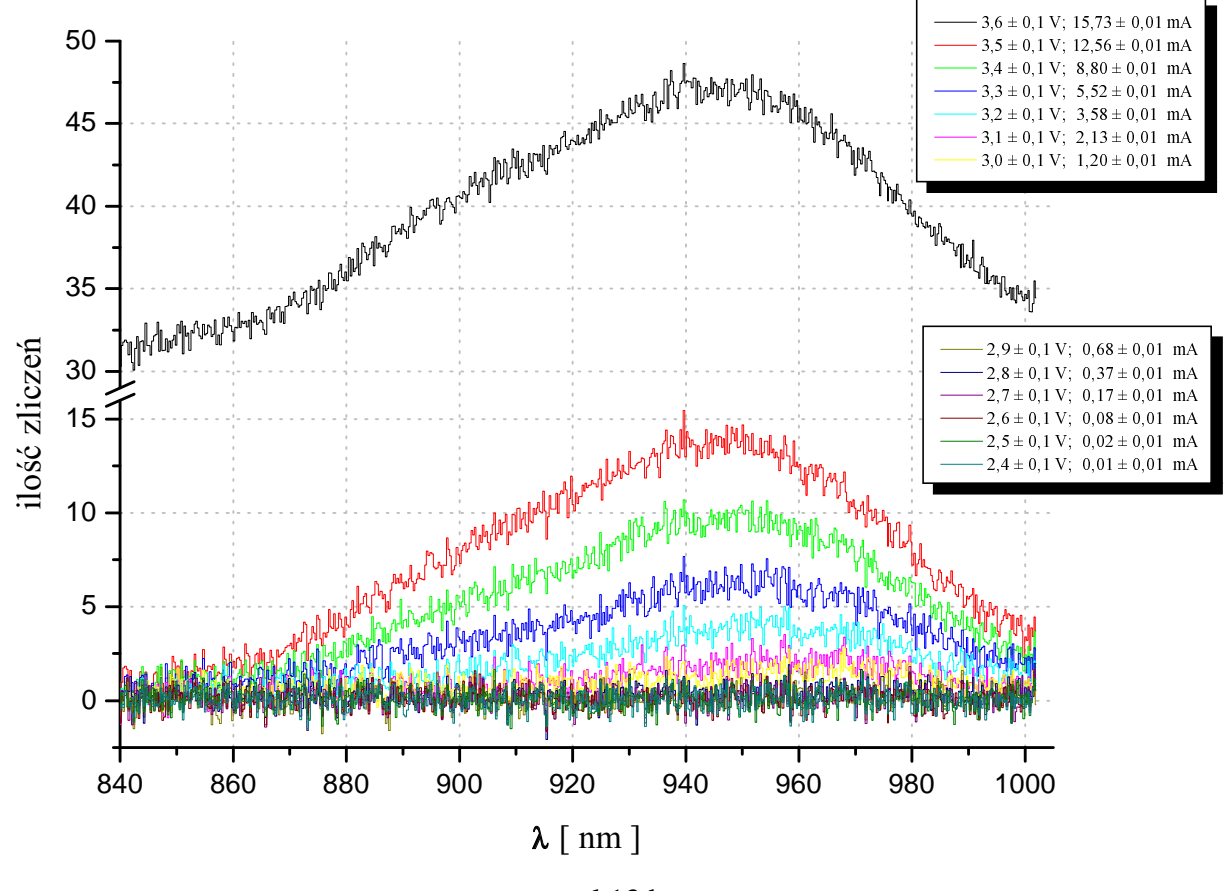

wyk13.b

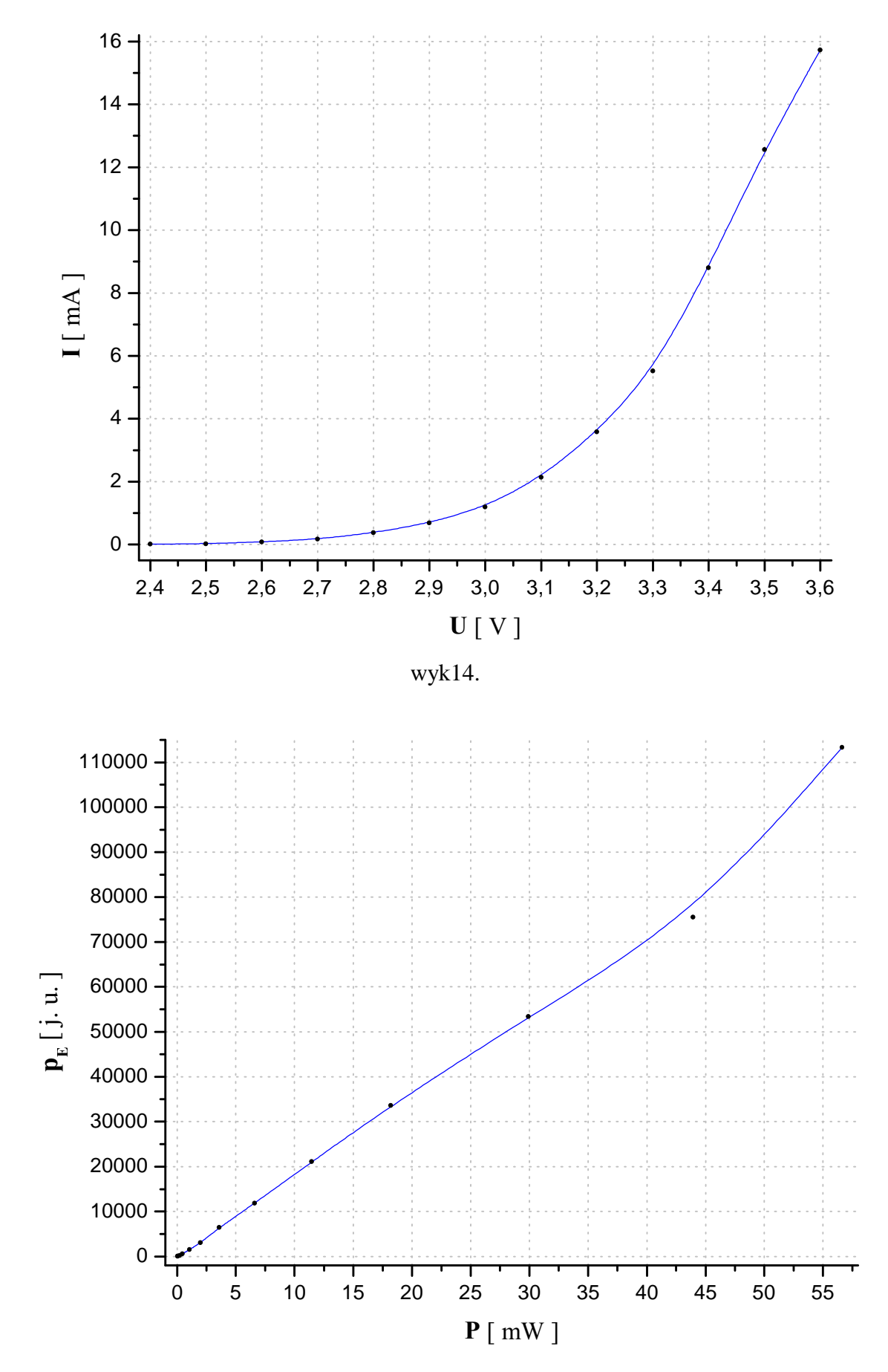

wyk15.

#### • **Dioda zielona**

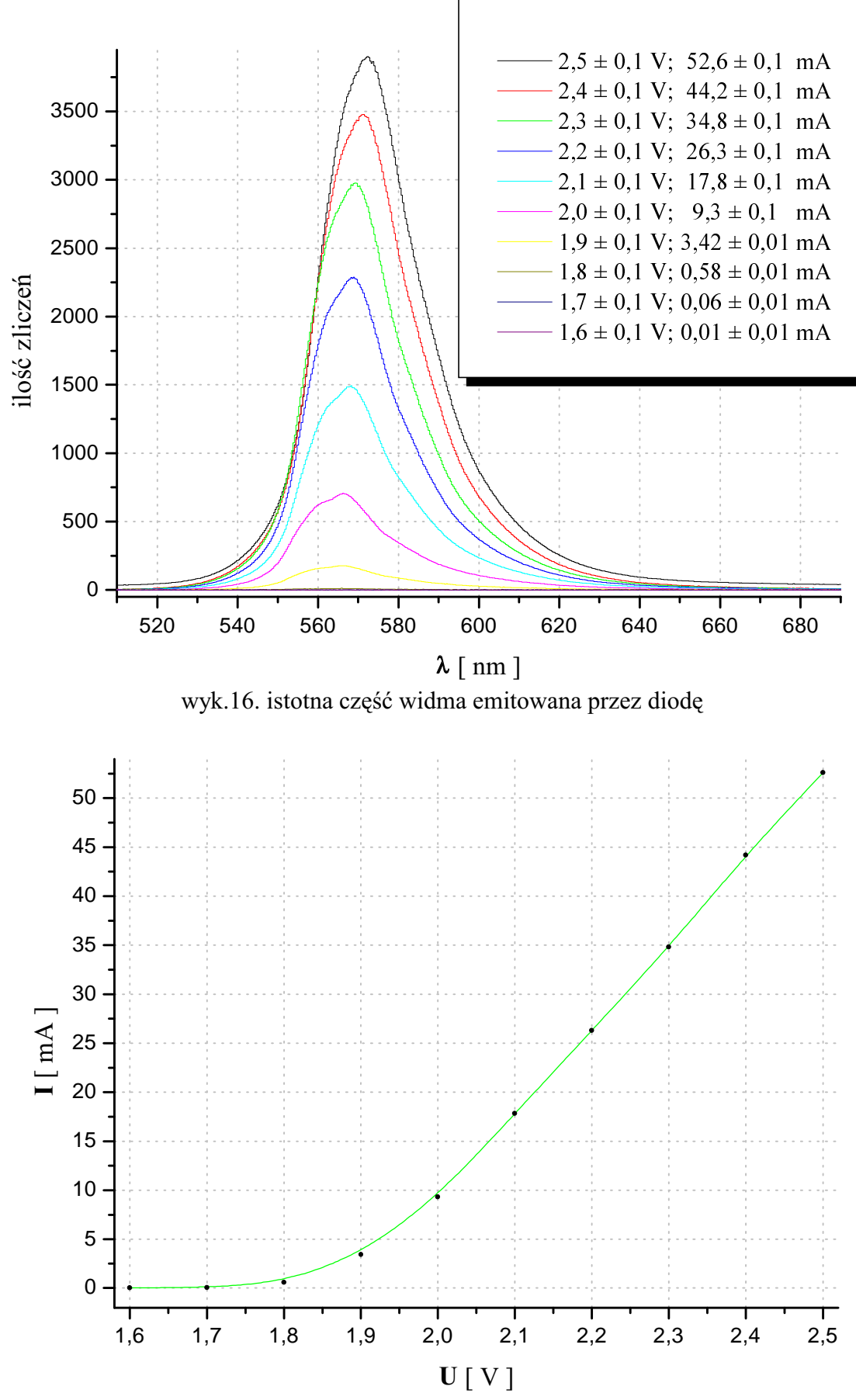

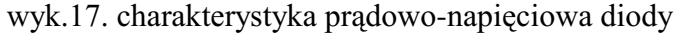

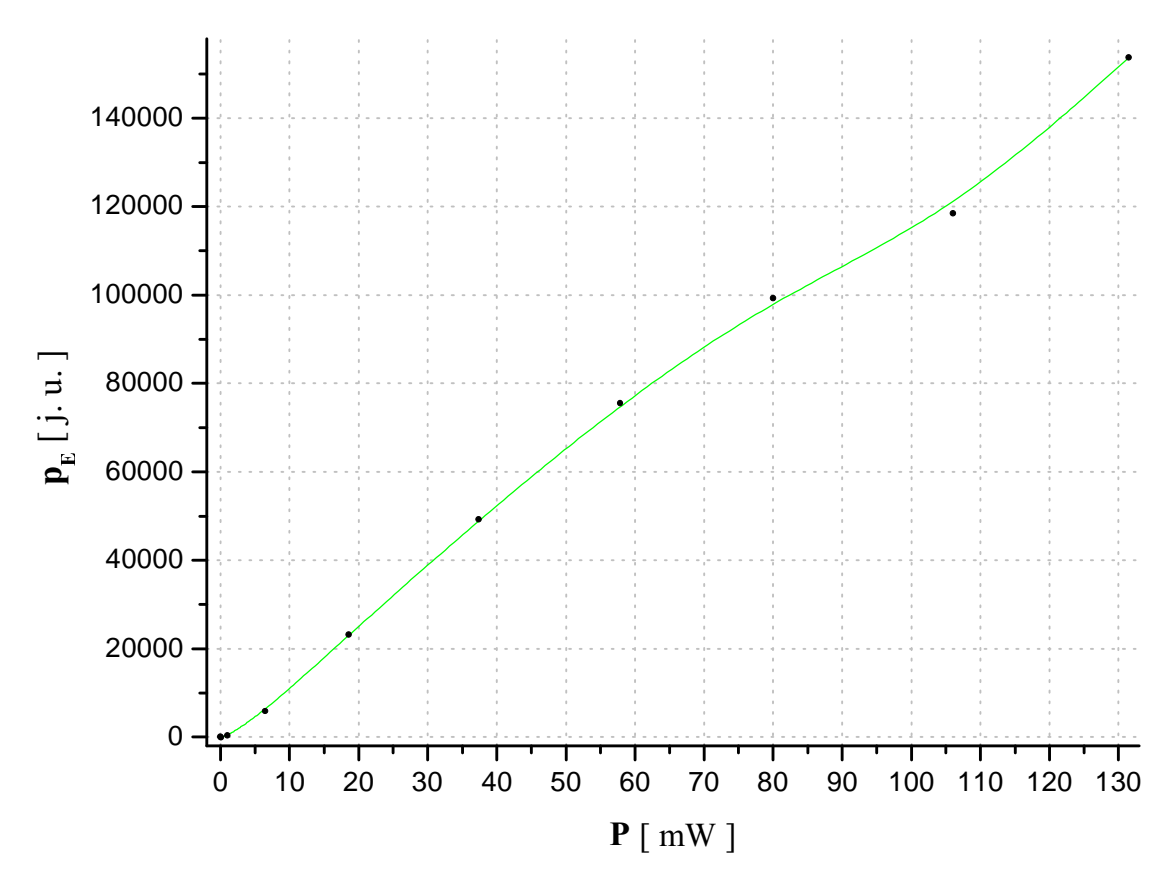

wyk.18. moc emitowana w funkcji mocy dostarczanej

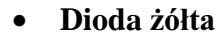

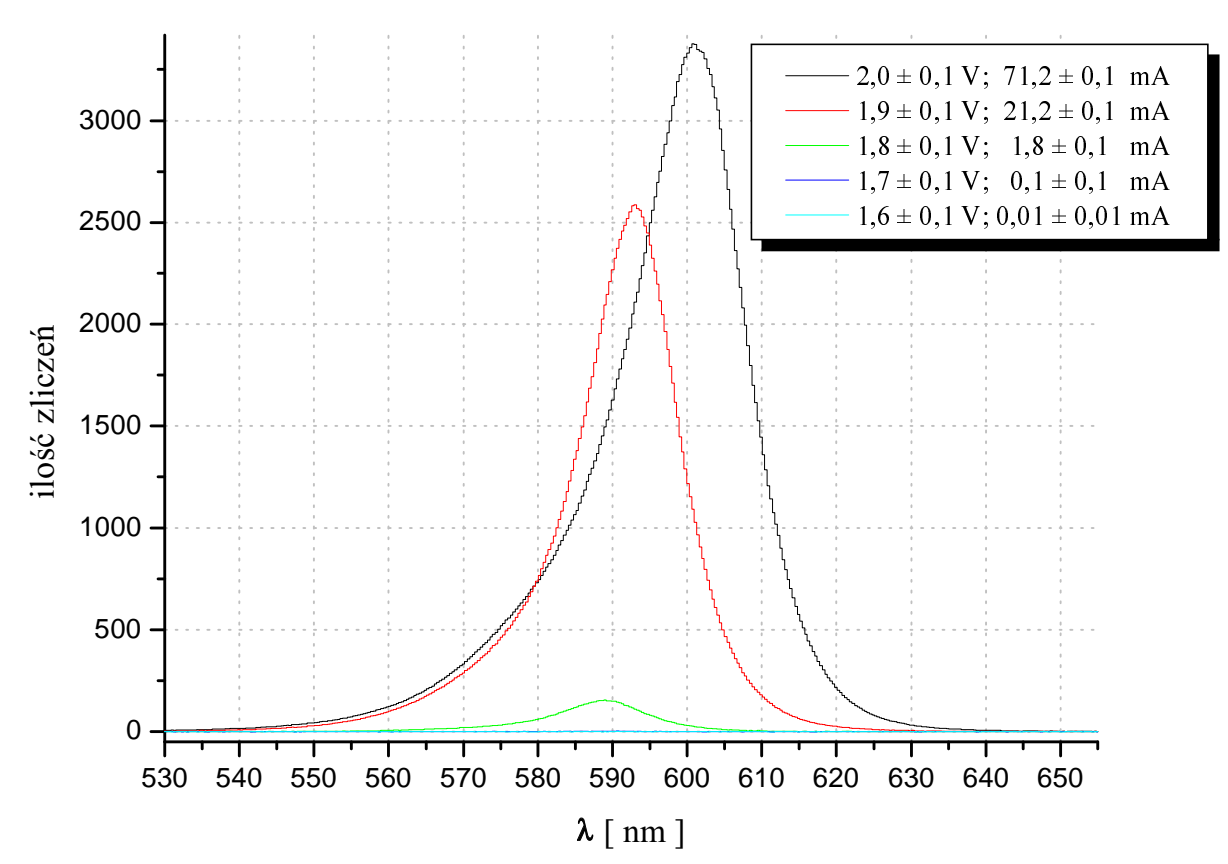

wyk.19. istotna część widma emitowana przez diodę

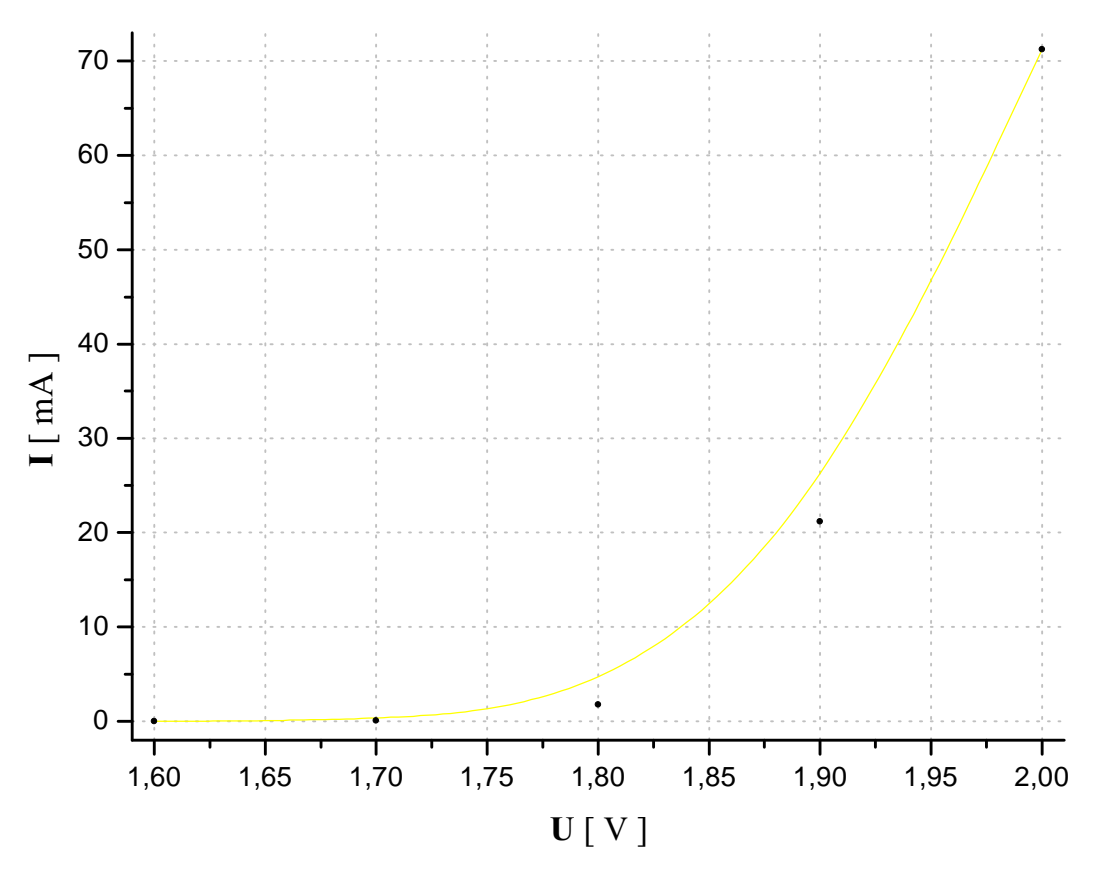

wyk.20. charakterystyka-prądowo napięciowa diody

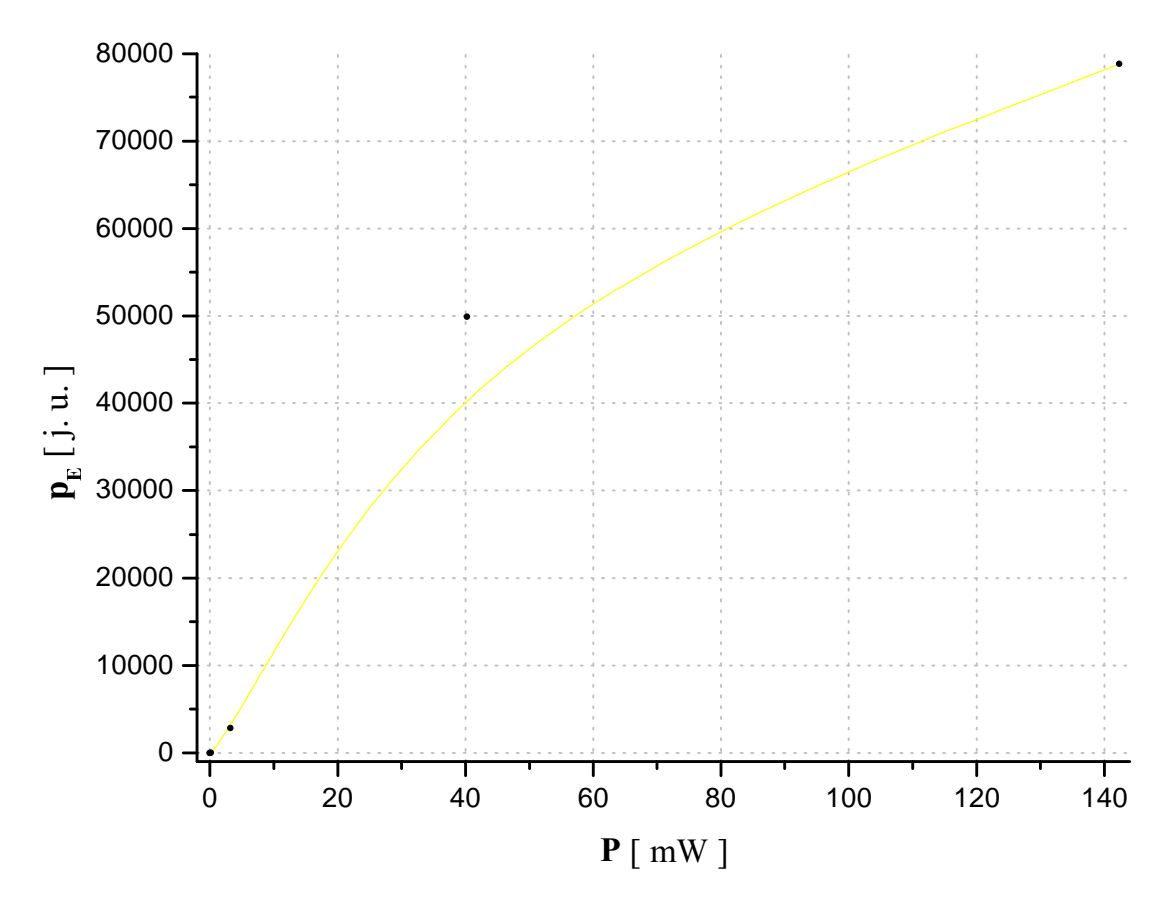

wyk.21. moc emitowana w funkcji mocy dostarczanej

#### • **Dioda czerwona**

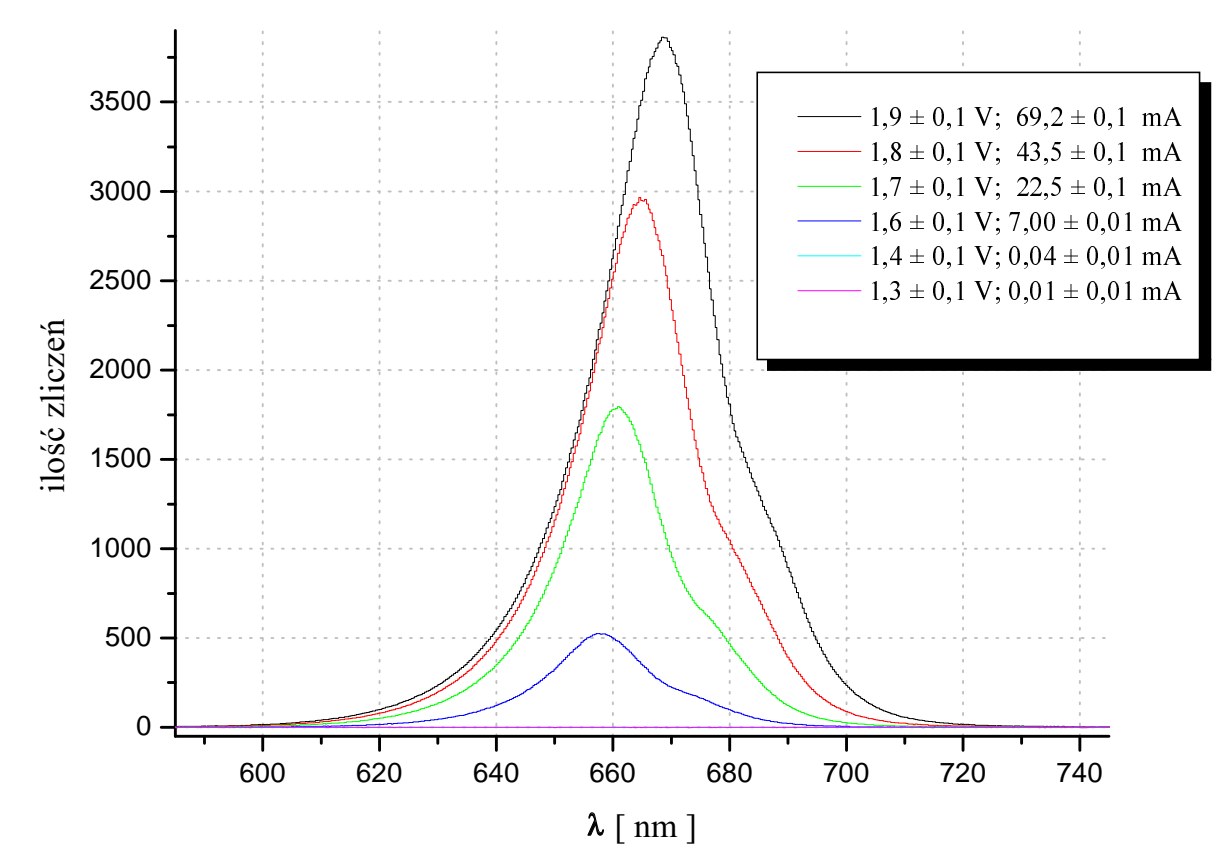

wyk.22.b istotna część widma emitowana przez diodę

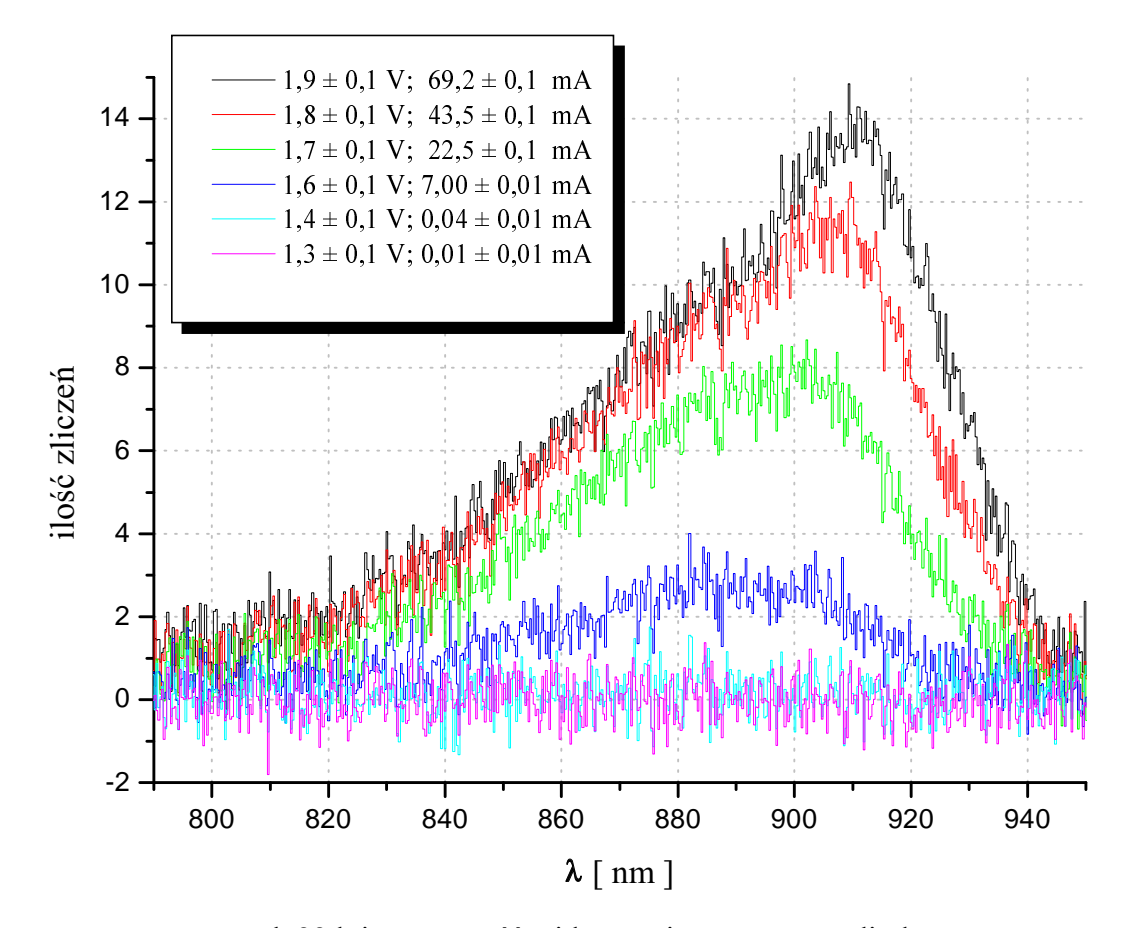

wyk.22.b istotna część widma emitowana przez diodę

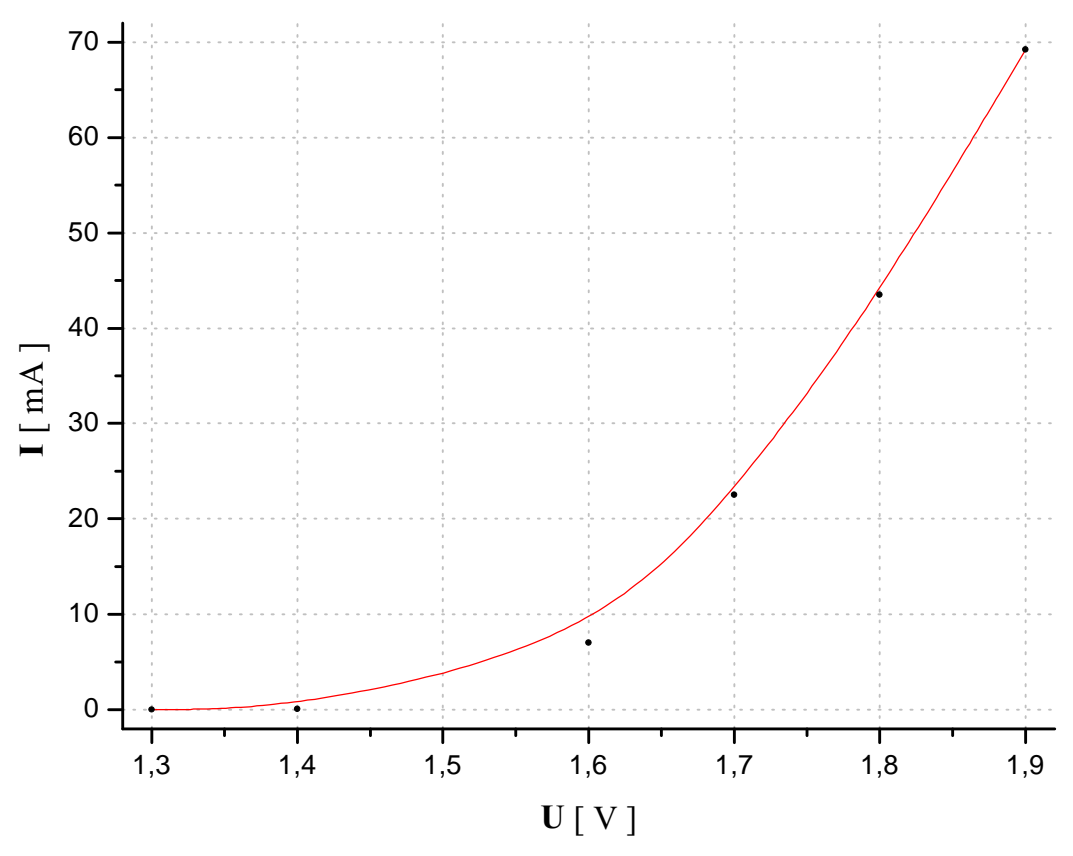

wyk.23. charakterystyka-prądowo napięciowa diody

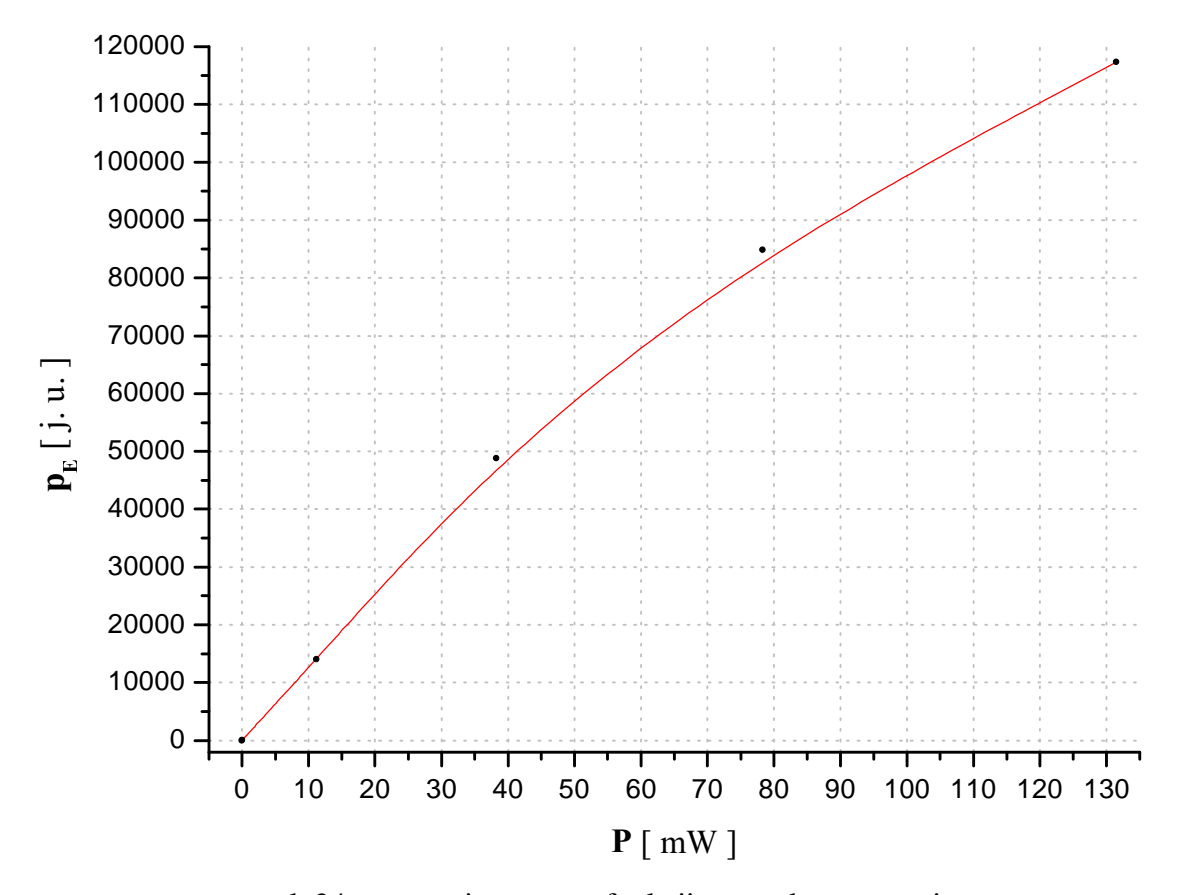

wyk.24. moc emitowana w funkcji mocy dostarczanej

#### Wnioski

Ze względu na możliwość przepalenia diod wszystkie pomiary wykonywane były poniżej ich napieć pracv.

Analizując widma diod można zauważyć że wraz ze spadkiem dostarczanych mocy maksima pików przesuwały się w stronę czerwieni dla diody niebieskiej, a w stroną niebieskiego dla pozostałych diod.

Natomiast z charakterystyk prądowo-napięciowych widać, że po przekroczeniu pewnego napięcia diody zaczynają pracować liniowo – najmocniej widoczne jest to dla diody zielonej

Dla diody żółtej i czerwonej obserwowane było także dochodzenie do maksymalnej mocy emitowanej podczas zwiększania mocy przykładanej

Pomiary parametrów diody żółtej i czerwonej należy traktować bardzo orientacyjnie, ze względu na małą ilość punktów pomiarowych

Bardzo ciekawe jest to że, przy największym przyłożonym napięciu do diody niebieskiej i zielonej, pojawiły się w widmach składowe stałe.

#### Dioda laserujaca

Od zwykłej diody LED odróżnia ja konstrukcja zawierająca wneke rezonansowa - wytworzona dzięki np. wypolerowaniu przeciwległych ścian; oraz znacznie silniejsze domieszkowanie półprzewodników złącza p-n powodujące wzrost gęstości nośników, a co za tym idzie i ilości możliwych inwersji obsadzeń. To z kolei ułatwia emisję wymuszoną. Emisja wymuszona oraz istnienie wneki rezonansowej jest kluczowe dla akcji laserowej – dającej koherentne światło.

#### Schemat układu

Układ wyglądał dokładnie tak samo jak podczas badania diod luminescencyjnych.

# Przebieg pomiarów

Standardowo pomiary rozpoczęły się od zmierzenia widma tła, które odejmowane było od wszystkich kolejnych pomiarów. Czas akwizycji wynosił 10 ms.

W pierwszej cześci pomiarów wiazka lasera została odchylona od osi obiektywu, zamocowanego na końcu światłowodu. Zostało to uzyskane przez odchylenie lasera o niewielki kat od osi optycznej obiektywu. Umożliwiło to osłabienie intensywności światła laserowego docierającego do spektrometru, co umożliwiło zbadanie widm w okolicach napiecia pracy.

Podczas drugiej części pomiarów zebrane zostały pomiary przy wiązce całkowicie padającej na obiektyw

Wyniki

#### · wiązka wstrzelona niecałkowicie

Wykres 25. prezentuje istotną części widma emitowane przez diodę (pominięte fragmenty – analogicznie jak w przypadku LED).

Wykres 26. – charakterystyka prądowo-napięciowa.

Wykres 27. - moc emitowana (analogicznie do LED) w funkcji mocy dostarczanej.

Wykres 28. - maksima linii  $\lambda_{\text{max}}$  w funkcji mocy dostarczanej.

Na wykresach 26, 27, 28, i 29, krzywe między punktami – b-spline'y

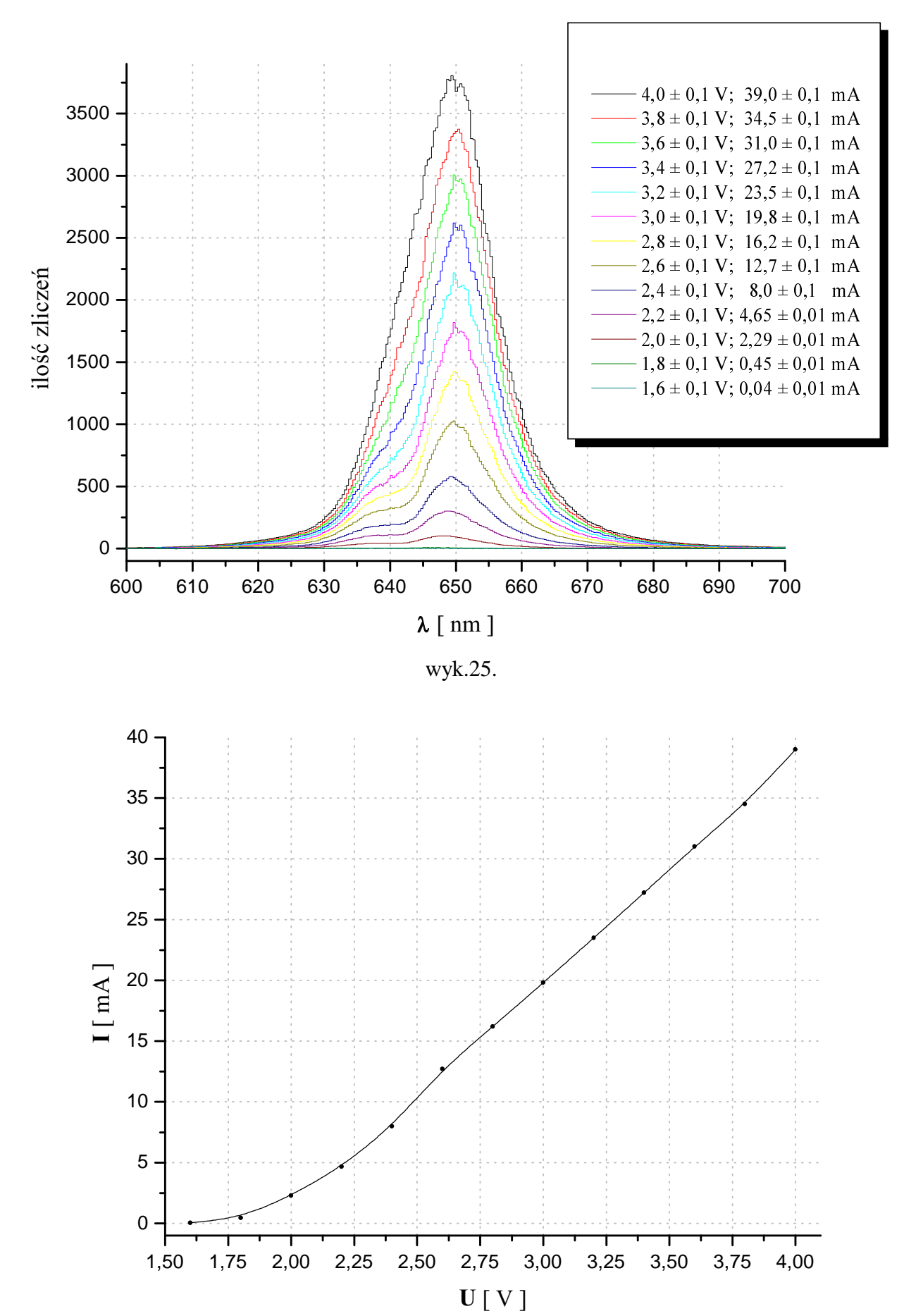

wyk.26.

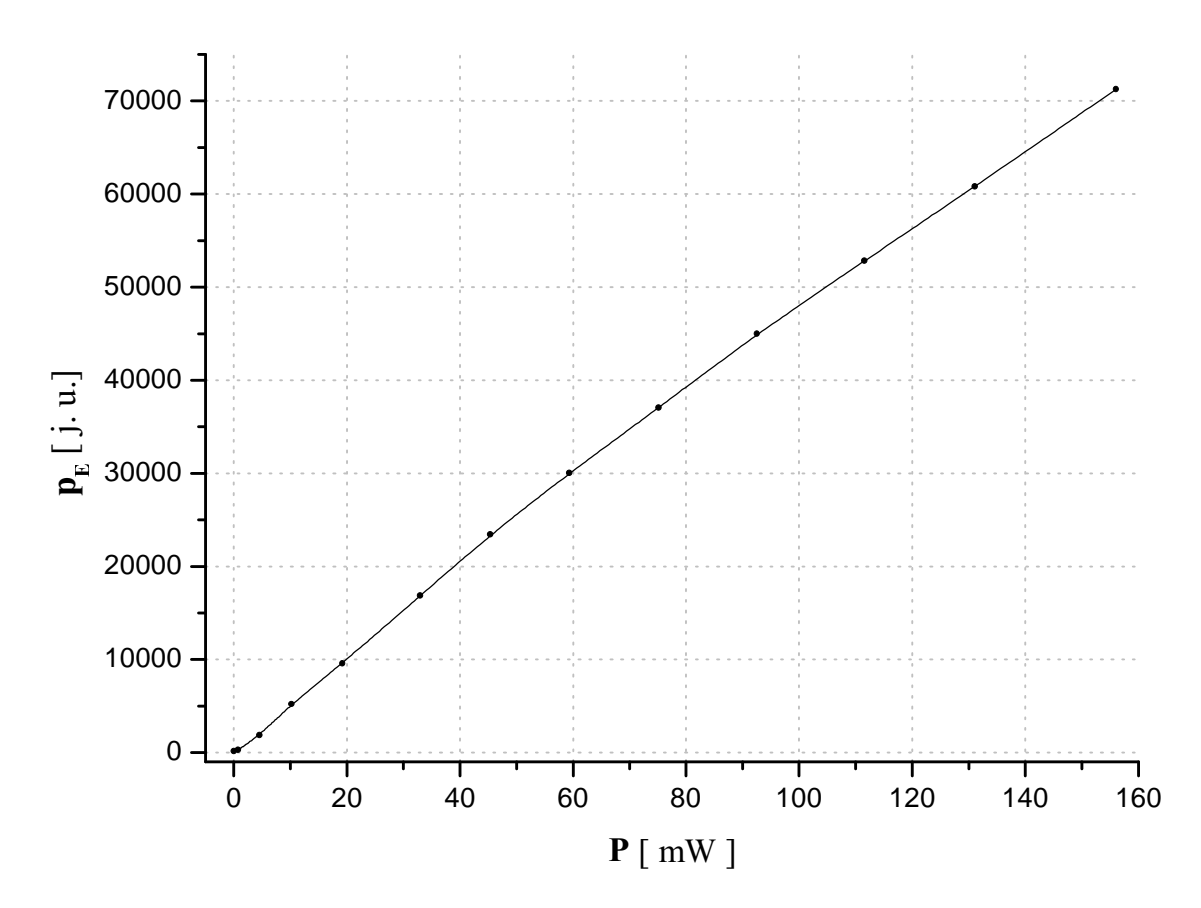

wyk.27.

![](_page_20_Figure_2.jpeg)

wyk.28.

![](_page_21_Figure_0.jpeg)

wyk.29. szerokości połówkowe linii **HWHM** w funkcji mocy dostarczanej

Wartości na wykresie 29. mają wartość jedynie szacunkową zostały obliczone po dopasowaniu rozkładu Lorentza typu:

$$
y = y_0 + \frac{2A_1}{\pi} \frac{w_1}{4(x - x_1)^2 + w_1^2} + \frac{2A_2}{\pi} \frac{w_2}{4(x - x_2)^2 + w_2^2}
$$

gdzie:  $x_i$  – środek i – tego piku,  $w_i$  – i – ta szerokość połówkowa,  $y_0$  – składowa stała,  $A_i - i - ty$  czynnik skalujący

Dopasowane rozkłady miały zbyt wolny zanik, co powodowało że zredukowane  $\chi^2$  dla tego dopasowania było bardzo duże. Niestety był to najlepszy rozkład jaki mogłem dopasować znacznie lepszy niż np. rozkład Gaussa. Znacznie lepiej dopasowywały się kwadraty rozkładów Lorentza

$$
y = y_0 + \frac{2A_1}{\pi} \left( \frac{w_1}{4(x - x_1)^2 + w_1^2} \right)^2 + \frac{2A_2}{\pi} \left( \frac{w_2}{4(x - x_2)^2 + w_2^2} \right)^2
$$

zredukowane  $\chi^2$  było znacznie mniejsze.

Ostatecznie jednak co do złożoności widma przekonało mnie użycie pakietu dodatkowego do programu Origin, służącego do analizy funkcji wielo-pikowych. Wykrył on aż dwadzieścia kilka pików Lorentz'owskich o szerokościach połówkowych mniejszych od jedności, dając zredukowane  $\chi^2$  na rozsądnym poziomie - poniżej jedności.

Podsumowując, widmo tego lasera jest widmem wielomodowym, o dwóch grupach modów, o bardzo małych szerokości połówkowej, obwiednie dwóch grup pików są pewnymi krzywymi dzwonowymi ale nie koniecznie są to eleganckie analityczne rozkłady typu Gaussa czy Lorentza

#### wiązka wstrzelona całkowicie

Analogiczne wykresy jak dla wiązki wstrzelonej niecałkowicie. Na wykresach 31. 32. 33. i 34. krzywe między punktami – b-spline'y

![](_page_22_Figure_0.jpeg)

wyk.30. istotna część widma emitowanego przez diodę

![](_page_22_Figure_2.jpeg)

wyk.31. charakterystyka prądowo-napięciowa.

![](_page_23_Figure_0.jpeg)

wyk.32. moc emitowana w funkcji mocy dostarczanej.

![](_page_23_Figure_2.jpeg)

wyk.33. maksima linii $\lambda_{\text{max}}$  w funkcji mocy dostarczanej

![](_page_24_Figure_0.jpeg)

wyk.34. szerokości połówkowe linii **HWHM** w funkcji mocy dostarczanej

Wnioski

Jak widać z wykresów, dioda laserowa ma pod względem, charakterystyki prądowo-napięciowej, oraz stosunku mocy emitowanej do dostarczanej, podobne własności co zwykła dioda LED. Jak jednak się przekonałem ścisła analiza charakteru widma diody laserującej nastręcza wielu problemów.

Należy podkreślić że sama konstrukcja układu – zastosowanie światłowodu, mogła wprowadzić pewne zakłócenia – dyspersję sygnału, wycięcie, bądź wygenerowanie pewnych modów itd.

Na pewno ciekawym by było znalezienie ścisłego opisu widma tego lasera, niestety z powodu ograniczeń czasowych, oraz sprzętowo – materiałowych nie udało mi się to.

#### Podsumowanie

Spektrometr oparty na linijce CCD w połączeniu z szybkim komputerem pozwalał na bardzo szybkie zebranie wyników, z dużą dokładnością, wynikającą z możliwości uśredniania wyników (zazwyczaj ustawiałem spektrometr tak aby uśredniał wyniki po100 pomiarach – wówczas jedna seria pomiarów nie trwała dłużej niż sekundę). Niestety dostarczone oprogramowanie ma poważną wadę – konieczność zapisywania poszczególnych widm oddzielnie, zwiększa to ilość operacji potrzebnych do odpowiedniego opracowania danych.

Na szczeście dostępne na pracowni środki umożliwiały wygodne i dokładne pomiary współczynnika transmisji i parametrów diod.

Podczas pomiarów współczynnika odbicia dosyć uciążliwa była forma próbek - papierki bardzo łatwo się wyginały zmieniając wyniki pomiarów. Potrzebny byłby odpowiedni stelaż na którym można by zamocować próbki, źródło światła, oraz obiektyw w końcówce montażowej.

Propozycję takiego statywu przedstawia schematyczny rysunek na następnej stronie.

![](_page_25_Figure_0.jpeg)

Zaopatrzenie zestawu badawczego w kilka matówek również mogło by korzystnie wpłynąć na dokładność pomiarów – zamiast odsuwać diody od obiektywu, można by go przesłonić matówka.

Dodatkowo bardzo przydatne wydaje się udostępnienie w bibliotece instrukcji użytkowania tego spektrometru – łatwiej by było zoptymalizować pracę z tym urządzeniem, a także uwzględnić zakłócenia jakie może wprowadzać sama aparatura.

# **Literatura**

H. Ibach, H. Lűth; "Fizyka Ciała Stałego"; PWN, 1996, Warszawa

C. Kittel; "Wstęp do Fizyki Ciała Stałego"; PWN, 1960, Warszawa

M.N. Rudden, J. Wilson; "Elementy Fizyki Ciała Stałego"; PWN, 1975, Warszawa

J. Siuzdak; "Wstęp do współczesnej telekomunikacji światłowodowej" WKŁ, 1999, Warszawa

K.W. Szalimowa; "Fizyka Półprzewodników"; PWN, 1974, Warszawa

"Słownik fizyczny"; Wiedza Powszechna, 1993, Warszawa

"Tablice Fizyczno-Astronomiczne"; Wydawnictwo Adamantan, 1995, Warszawa